# aquis stock exchange

## **Aquis Stock Exchange FIX 4.4 Protocol Technical Specification**

April 2024 Version 1.1.6

*© Aquis Exchange PLC 2024. All rights reserved.*

## **aquis**<br>stock exchange

## **Table of Contents**

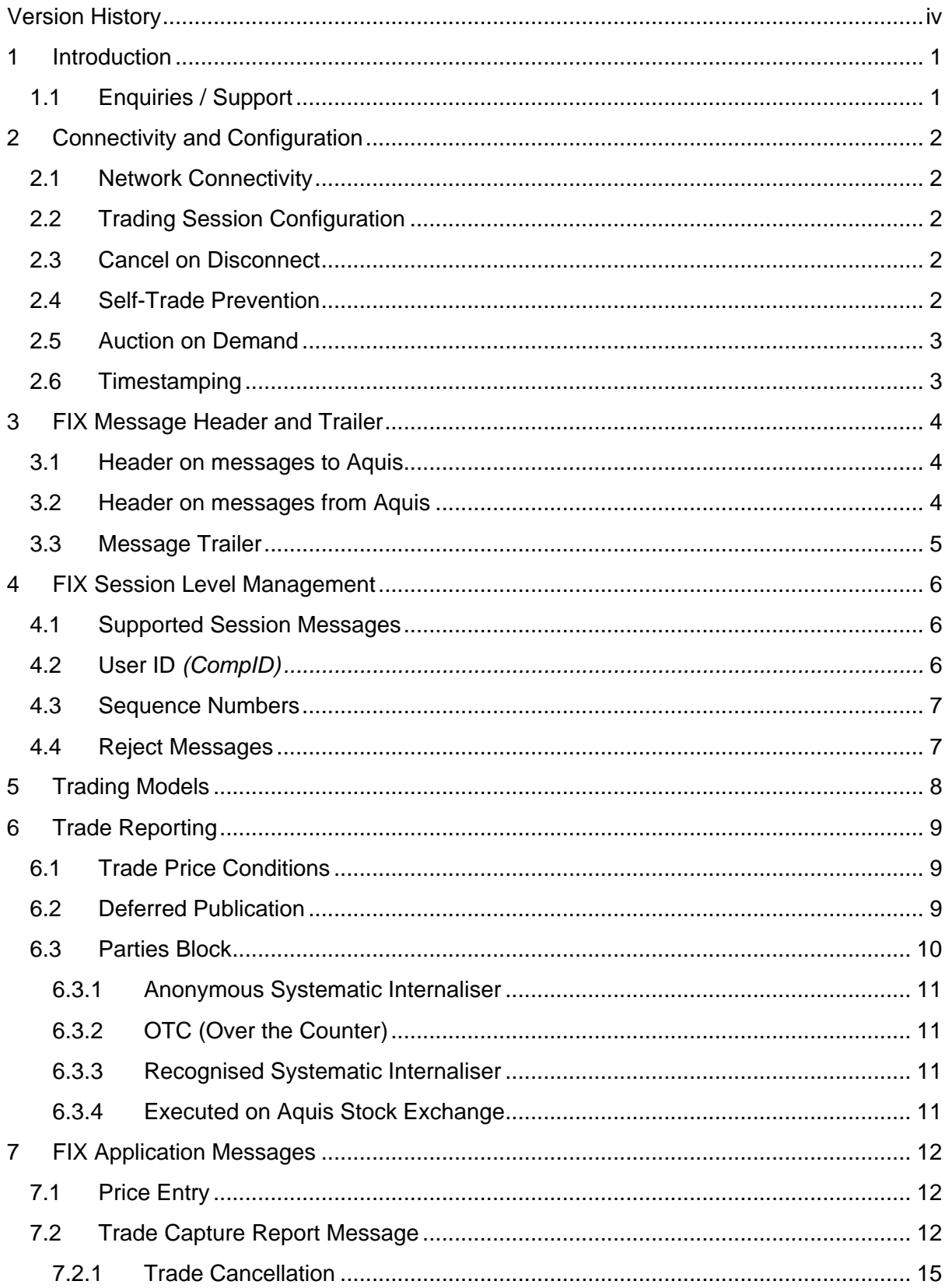

## **aquis**<br>stock exchange

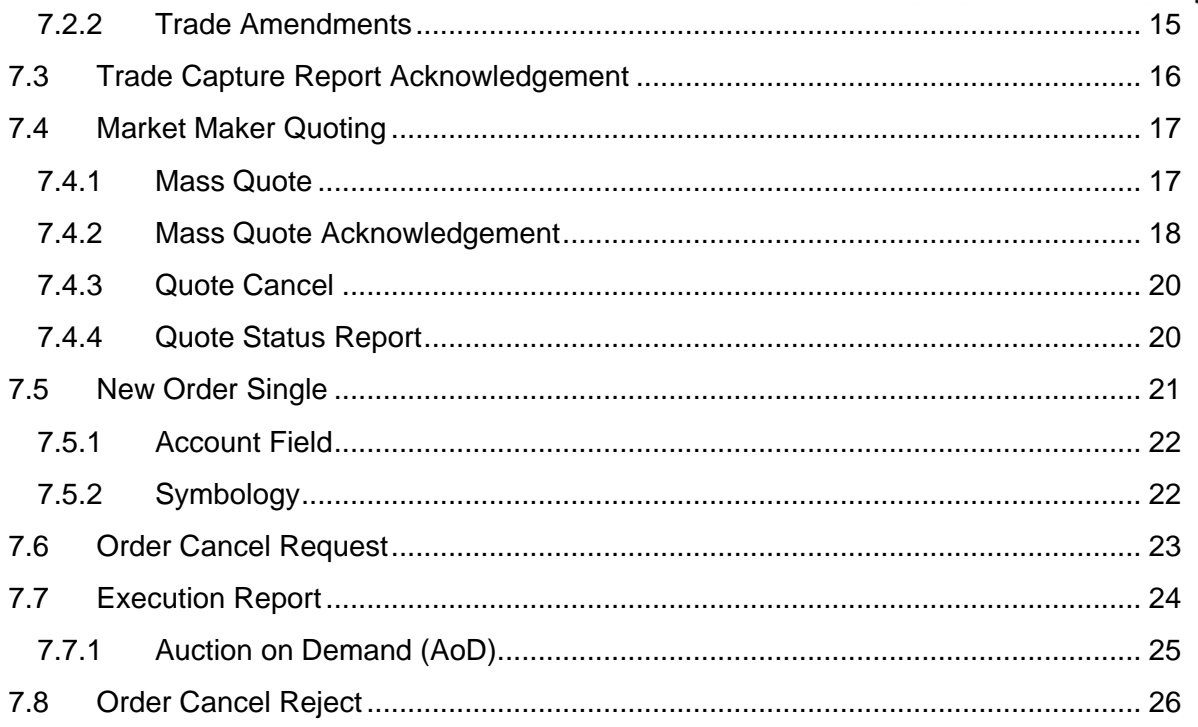

## <span id="page-3-0"></span>**Version History**

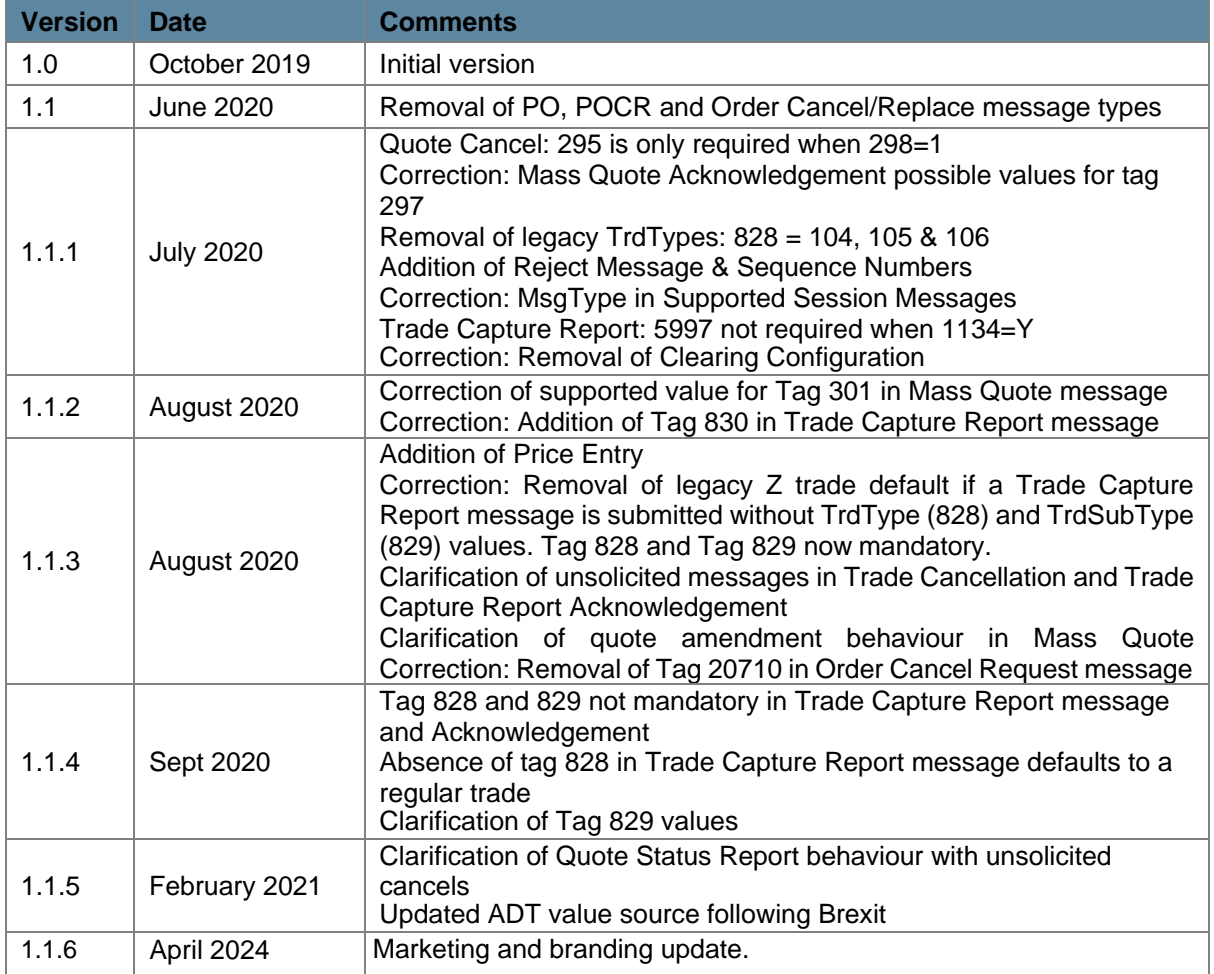

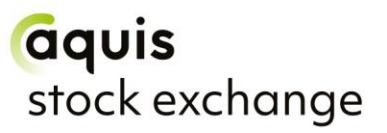

### <span id="page-4-0"></span>**1 Introduction**

This document describes the FIX 4.4-based implementation developed by Aquis Exchange (Aquis) to provide counterparties (direct trading Members or third party vendors) with access to Aquis Stock Exchange (AQSE).

The document is intended to supplement the FIX protocol specification available at [www.fixprotocol.org](http://www.fixprotocol.org/) by describing the message types, fields and values that are supported. Both necessary and optional parameters are identified, along with any specific usage and meaning adopted by AQSE.

This document should be read together with the AQSE Rulebook, which provides an overview of the services and functionality offered by Aquis.

#### <span id="page-4-1"></span>**1.1 Enquiries / Support**

Please contact the Aquis Support team at [AQSEOperationsSupport@aquis.eu](mailto:AQSEOperationsSupport@aquis.eu) with any questions relating to this document.

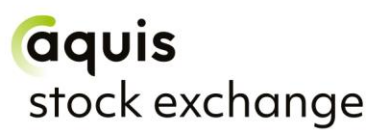

### <span id="page-5-0"></span>**2 Connectivity and Configuration**

#### <span id="page-5-1"></span>**2.1 Network Connectivity**

Aquis will provide trading Members (or their representatives) with IP address and port information to establish a TCP/IP connection for the trading session.

One or more connections will be provided to the Customer Test (CT) environment and, on successful certification, connection details to the primary and backup Production trading environments will be supplied. Connectivity options (co-location, leased line, extranet)should be discussed with the Aquis Networks team.

#### <span id="page-5-2"></span>**2.2 Trading Session Configuration**

Aquis will agree *SenderCompID* / *TargetCompID* values with the counterparty to identify their trading session and to identify AQSE as the intended trading venue. These fields are casesensitive, with a maximum field size of 16 characters.

These configuration fields are also case-sensitive, with a maximum field size of 16 characters.

#### <span id="page-5-3"></span>**2.3 Cancel on Disconnect**

By default, all open **orders** and **quotes** are cancelled automatically if the trading Member ends their session or the connection drops.

If the Member does not want Cancel on Disconnect behaviour to apply, they should notify AQSE Support during the onboarding process.

#### <span id="page-5-4"></span>**2.4 Self-Trade Prevention**

When a Member has multiple trading connections, AQSE offers the option for self-trade prevention to be configured across these trading sessions. This prevents a Member from trading with themselves by cancelling the resting order that would otherwise match.

• **Cancel Resting Order** – If an incoming (or price modified) order would trade with another order from that Member that is already on the AQSE order book, the existing resting order is automatically cancelled. The incoming order may trade with other orders, or is posted to the order book, as normal.

If required, self-trade prevention can be configured by the AQSE Support team to apply to the Member's trading sessions. It does not require any changes to the FIX messaging for order entry and order management.

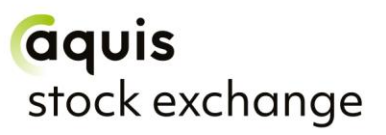

#### <span id="page-6-0"></span>**2.5 Auction on Demand**

Aquis Stock Exchange offers Auction on Demand (AoD) functionality. The AoD is a separate order book to AQSE continuous trading and has a separate segment MIC.

There will be no interaction between the AoD and the existing AQSE lit continuous order book.

Members can enter buy/sell orders for stocks which will either rest on the AoD order book until they can be matched with another valid order on the other side.

The following order types will be permitted with the Auction on Demand (AOD):

a) Limit Order only;

b) Limit Order with 'Trade at Middle' option (allows price improvement on executions which can occur at mid-tick).

The auction process is triggered when a valid order is entered into the book which can successfully match with an existing resting order. At this point the lit auction process begins.

See the Aquis Rulebook for details of the AoD functionality.

#### <span id="page-6-1"></span>**2.6 Timestamping**

AQSE FIX timestamps will be to microsecond ( $\mu$ s) granularity.

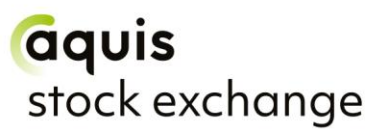

### <span id="page-7-0"></span>**3 FIX Message Header and Trailer**

The following sections detail the FIX tags and values that AQSE expects and supports in the header and trailer of incoming and outgoing FIX 4.4 messages.

#### <span id="page-7-1"></span>**3.1 Header on messages to Aquis**

Aquis will process the following header fields on incoming messages and will ignore all others:

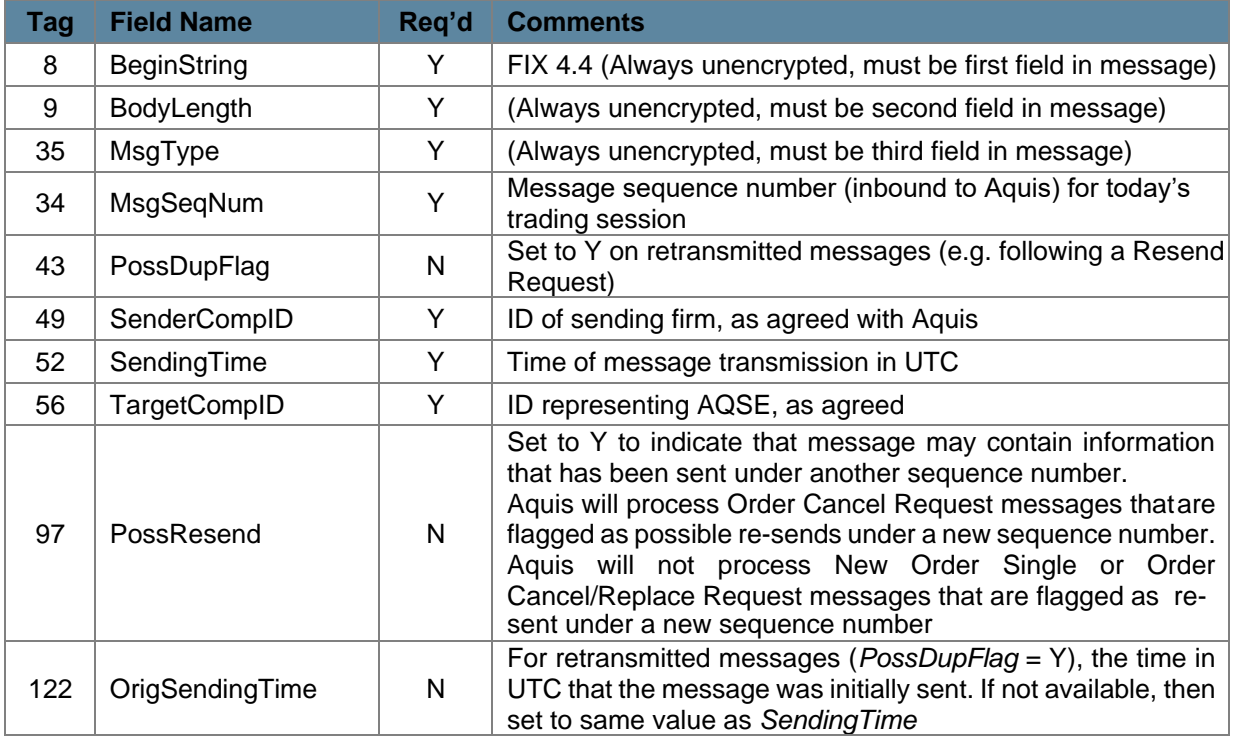

#### <span id="page-7-2"></span>**3.2 Header on messages from Aquis**

Aquis will only include the following header fields on outgoing messages:

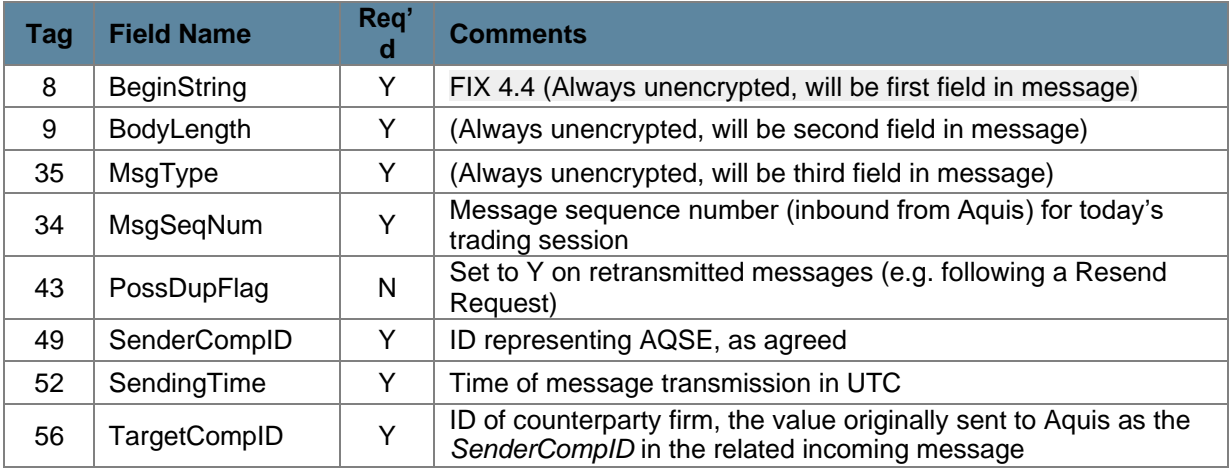

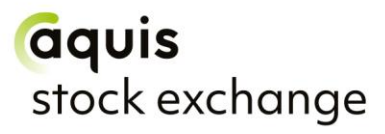

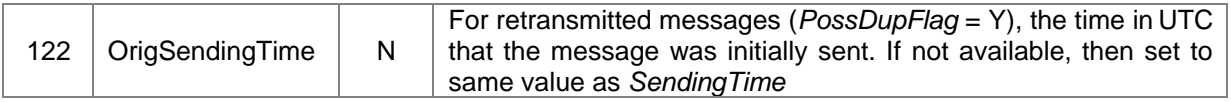

Please note that Aquis will not re-transmit application messages other than in response to a Resend Request, and so does not use *PossResend*.

#### <span id="page-8-0"></span>**3.3 Message Trailer**

In the FIX message trailer, Aquis expects and supports only the mandatory *CheckSum* (10) as the last field in each message.

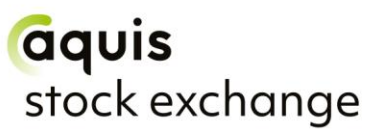

### <span id="page-9-0"></span>**4 FIX Session Level Management**

This section identifies the messages used to establish, maintain, and conclude a FIX trading session, and to re-establish a session after a disconnection including the recovery of any missed messages.

The structure of these messages corresponds to the standard FIX 4.4 protocol and their use is discussed in more detail below.

#### <span id="page-9-1"></span>**4.1 Supported Session Messages**

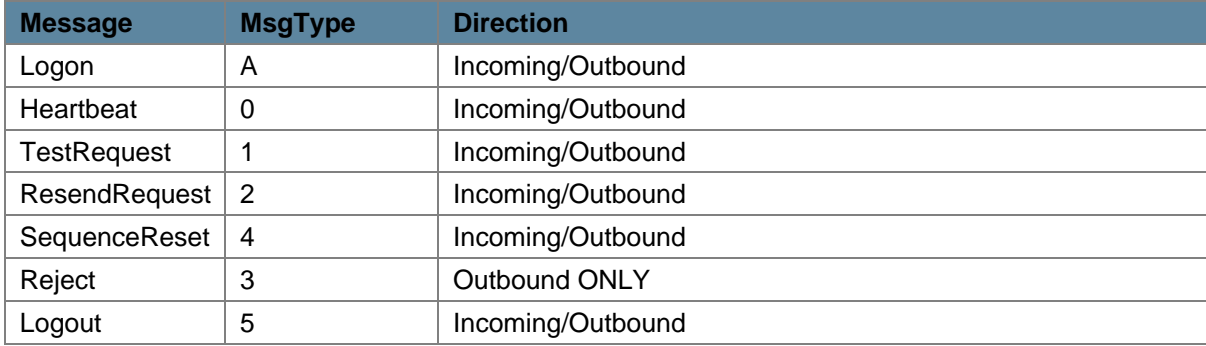

AQSE supports the following session level FIX messages:

#### <span id="page-9-2"></span>*4.2* **User ID** *(CompID)*

An AQSE trading system user ID is associated with a FIX Session *CompID*. Each Aquis user ID is associated with an Aquis member ID. Therefore, participants with 2 Aquis member IDs must have 2 FIX sessions for example.

Participant connections are tied to a specific IP address and port number combination – no password authentication is needed.

The following Logon message is supported:

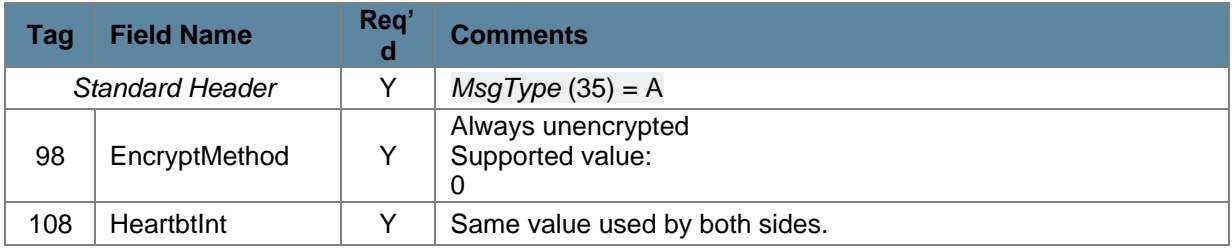

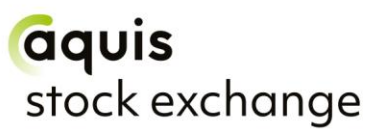

#### <span id="page-10-0"></span>**4.3 Sequence Numbers**

Aquis will re-set inbound and outbound sequence numbers back to one overnight, ready for the next trading day. Trading counterparties should do the same.

Messages should be sent and received, and processed, in a sequenced order. During an established FIX session, if a message is received with a lower than expected sequence number (i.e. number already seen) then Aquis will logout the session and drop the connection. If a message is received with an unexpectedly high sequence number then Aquis will respond with a Resend Request to recover the missing messages before proceeding.

#### <span id="page-10-1"></span>**4.4 Reject Messages**

Aquis will use a session level Reject message (MsgType = 3) to respond to messages that break the session protocol or contain missing or incorrect fields. However this should be rare, and where possible Aquis will respond with application level reject messages, such as OrderCancelReject or Execution Report – OrdStatus Rejected.

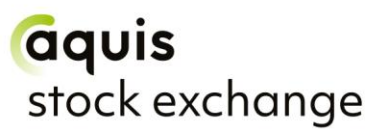

## <span id="page-11-0"></span>**5 Trading Models**

For each AQSE security, there are several possible trading boards that specify:

- Whether the security is liquid or non-liquid according to the CESR
- The currency
- Exchange (ISDX)

The naming convention of a board which consists of the ISO currency code or GBX as applicable, exchange (ISDX), board mnemonic and whether the security is defined as liquid or non-liquid by CESR:

#### **CCC**/ISDX-ex**l**

Whereby **CCC** identifies the currency of the security trading board and **l** indicates whether the security is defined as liquid or non-liquid.

AQSE supports the following boards:

EUR/ISDX-exl USD/ISDX-exl EUR/ISDX-exn GBX/ISDX-exl USD/ISDX-exn GBX/ISDX-exn GBP/ISDX-exl SEK/ISDX-exn GBP/ISDX-exn CHF/ISDX-exl NOK/ISDX-exl

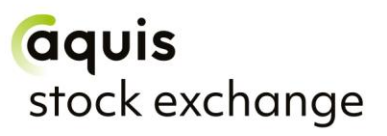

### <span id="page-12-0"></span>**6 Trade Reporting**

#### <span id="page-12-1"></span>**6.1 Trade Price Conditions**

If the trade price in *LastPx* (31) differed from the prevailing market price at time of execution, then the trade must be identified as having a price difference by setting the *ReportedPxDiff*   $(1134) = "Y".$ 

If one or more specific trade conditions existed that caused the price difference, then these should be specified using the *TradePriceConditions* (5998) repeating group.

*NoTradePriceConditions* (5997) is set to the number of trade price conditions that caused the price difference. There is one *TradePriceCondition* (5998) provided for each applicable trade price condition.

Note that if you have indicated that there is a *ReportedPxDiff* (1134) = "Y" but have not sent a *TradePriceCondition* (5998) then the Price Condition will default to D.

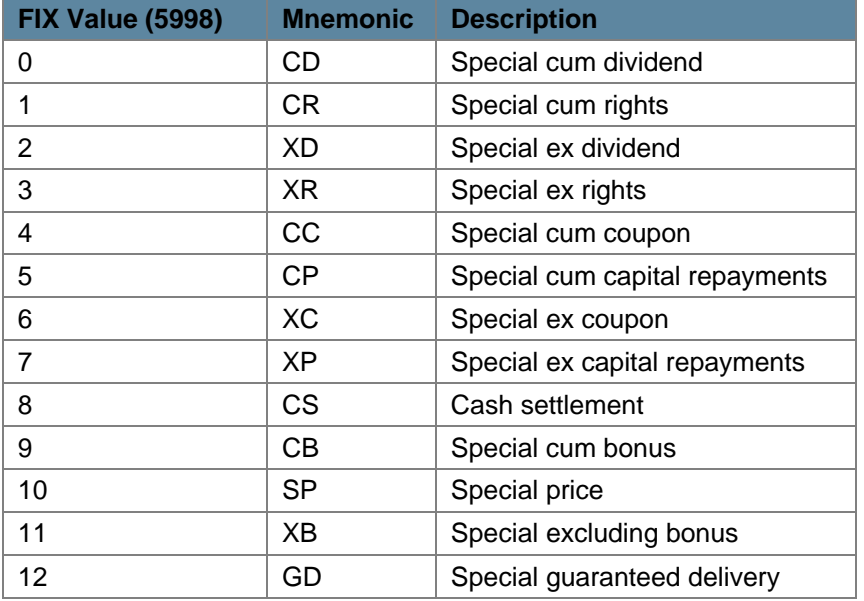

The following table outlines the trading price conditions:

#### <span id="page-12-2"></span>**6.2 Deferred Publication**

The AQSE system will automatically delay the publication of trades that qualify for deferred publication under MiFID II. The duration of the delay is calculated using the ADT value for the relevant security and the consideration.

A trade qualifies for deferred publication if:

• The consideration of the trade meets the size criteria as per the Trading Rules

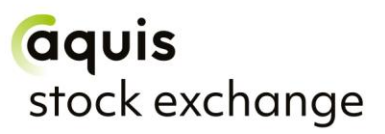

- The transaction is between a member dealing on own account with a client:
	- o *OrderCapacity* (528) must be P, and
	- o *TrdSubType* (829) must not be 15 (Broker to Broker trade),18 (Market Maker to Market Maker trade), 22 (portfolio trade), 26 (Riskless Principal trade), 37 (Cross trade)

Note: AQSE will use the latest updates on ADT/SMS values from the FCA Financial Instruments Transparency System and daily currency updates from the European Central Bank website in its calculations

Reporting members may instruct the trading system to immediately publish trades that would otherwise be delayed by setting *TradePublishIndicator* (1390) to "1".

#### <span id="page-13-0"></span>**6.3 Parties Block**

The trade capture report states that the *NoPartyIDs* (453) when submitting a trade should always be set to the value of 2. This is because the first repeating group should identify the counterparty and the second the venue. The values used to identify the counterparty can be found below:

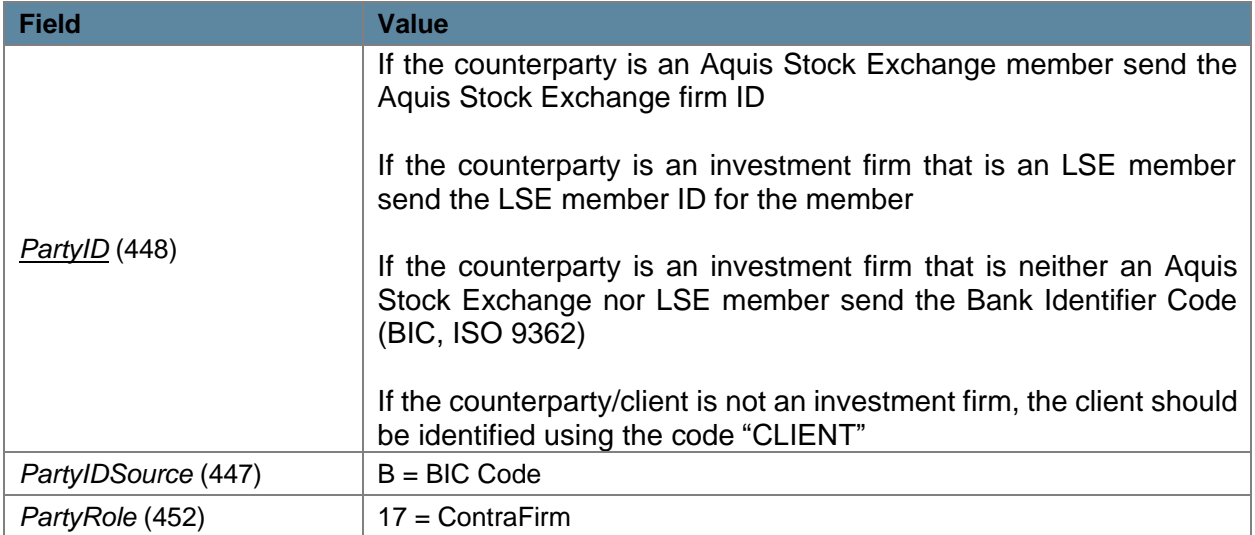

The party ID sent depends on whether the counterparty is a member or not.

The trade must occur on one of the following venues:

- Anonymous Systematic Internaliser
- Over the Counter
- Recognised Systematic Internaliser
- Aquis Stock Exchange

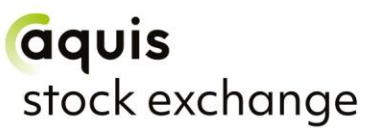

Note that the above venues are only applicable to certain AQSE boards. The values used to identify the venue are illustrated below:

#### <span id="page-14-0"></span>**6.3.1 Anonymous Systematic Internaliser**

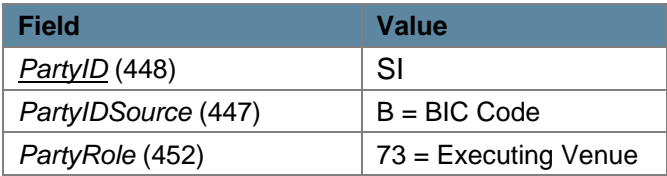

#### <span id="page-14-1"></span>**6.3.2 OTC (Over the Counter)**

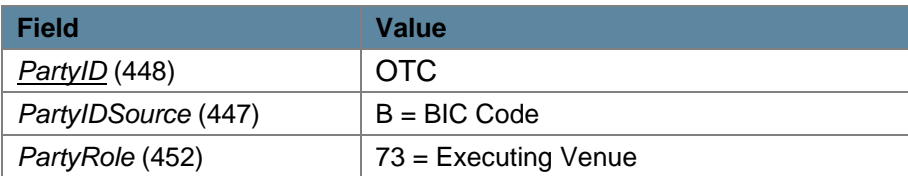

#### <span id="page-14-2"></span>**6.3.3 Recognised Systematic Internaliser**

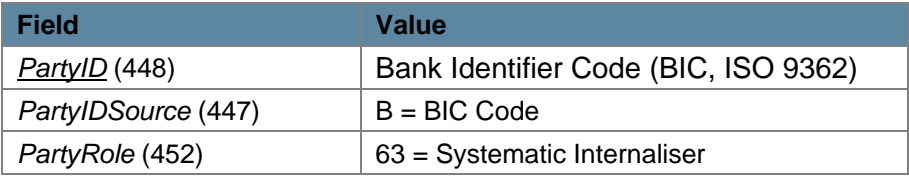

#### <span id="page-14-3"></span>**6.3.4 Executed on Aquis Stock Exchange**

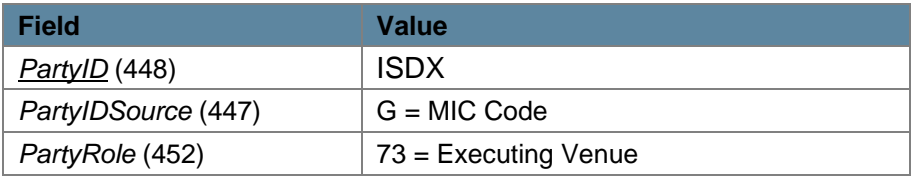

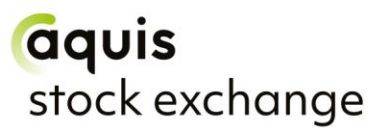

### <span id="page-15-0"></span>**7 FIX Application Messages**

This section describes the application messages used for order entry, order management and trade reporting. In particular, it identifies the specific fields and field values used by Aquis to provide its trading services.

Aquis Stock Exchange is a hybrid market of quoting, trade reporting and continuous trading functionality. Please refer to the below as a breakdown of the messages Aquis supports:

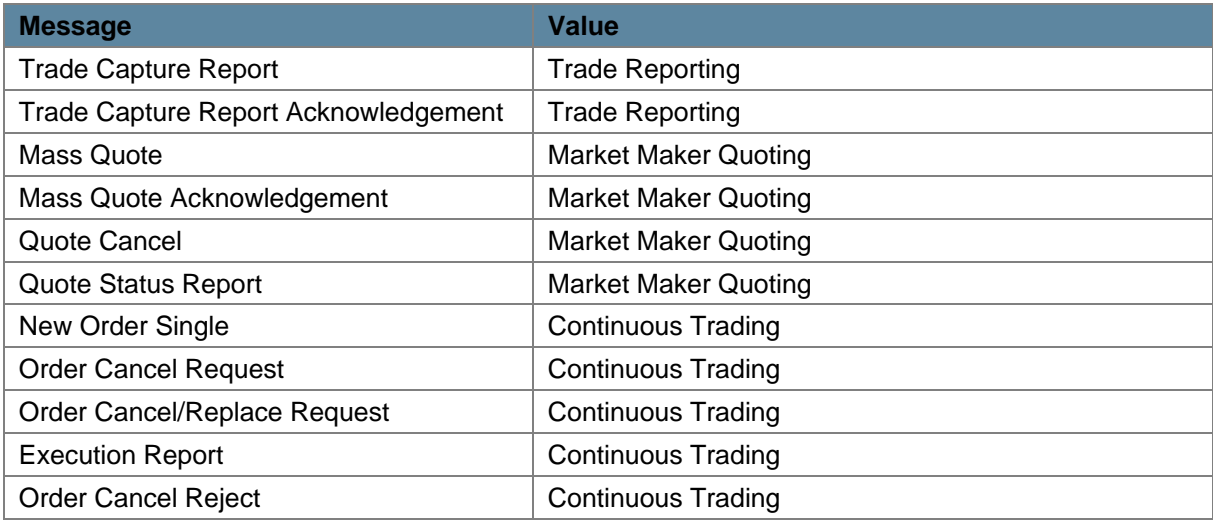

#### <span id="page-15-1"></span>**7.1 Price Entry**

AQSE will process prices up to 5 decimal places. Prices submitted with greater than 5 decimal places will be truncated.

#### <span id="page-15-2"></span>**7.2 Trade Capture Report Message**

In order to complete *LastPx* (31) and *LastQty* (32), please refer to the below:

- For equities, this is an integer representing the number of shares bought/sold. *E.g. 5,000 shares bought at 123.5 GBX would equate to a consideration of £6,175*
- For Fixed Income, this is the number (may include decimal places) bought/sold priced in lots dealt. *E.g. Qty 5,000 bought at 123.5 GBX (per nominal value 100) would have a consideration of £61.75*
- For CFDs, this is an integer representing the total quantity. *E.g Qty 5,000 of a CFD bought at 123.5 GBX (with a standard contract size of 100) would have a consideration of £6,175*

## **aquis**<br>stock exchange

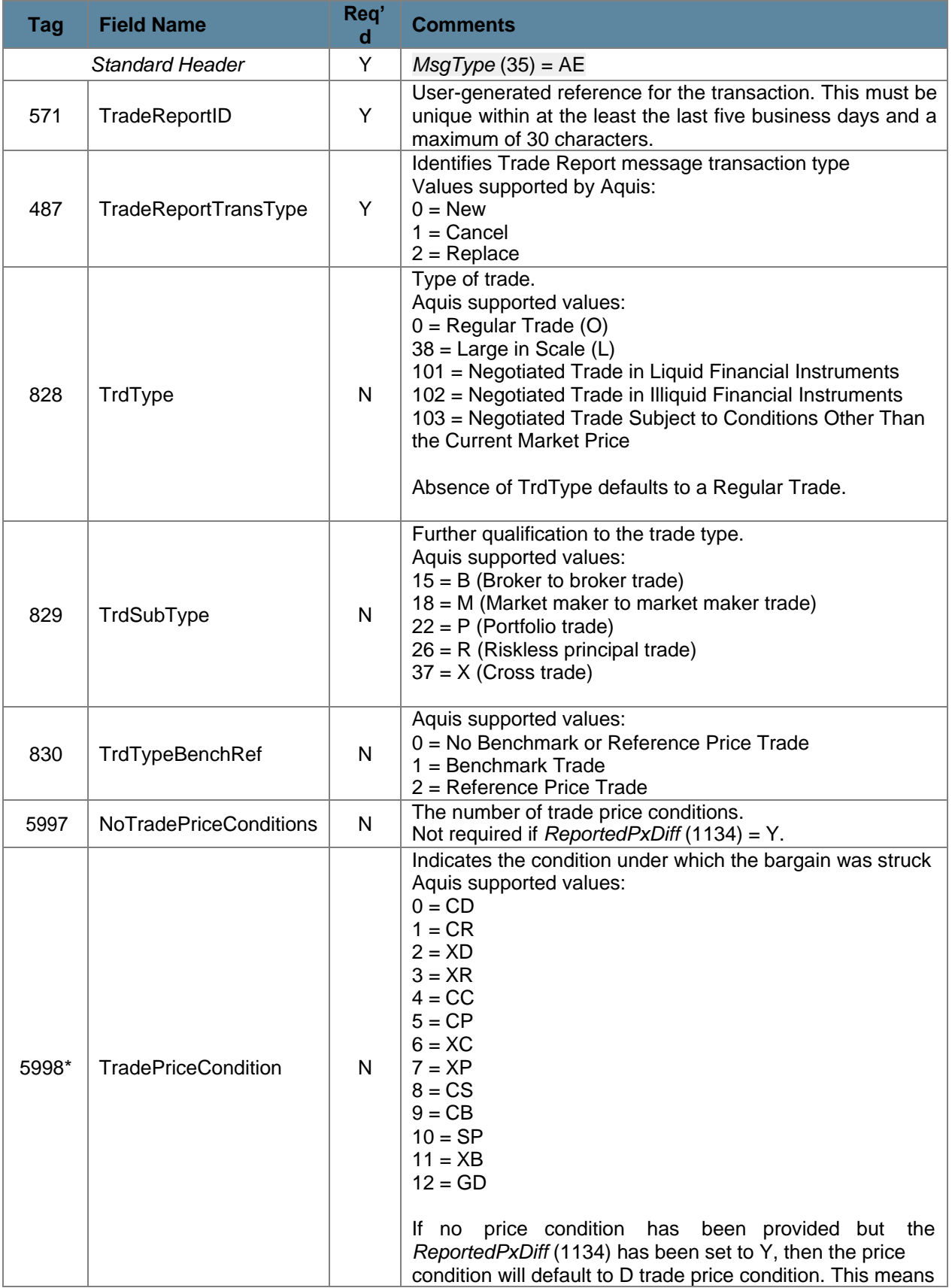

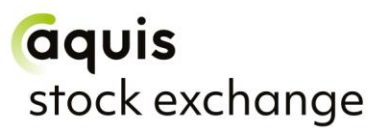

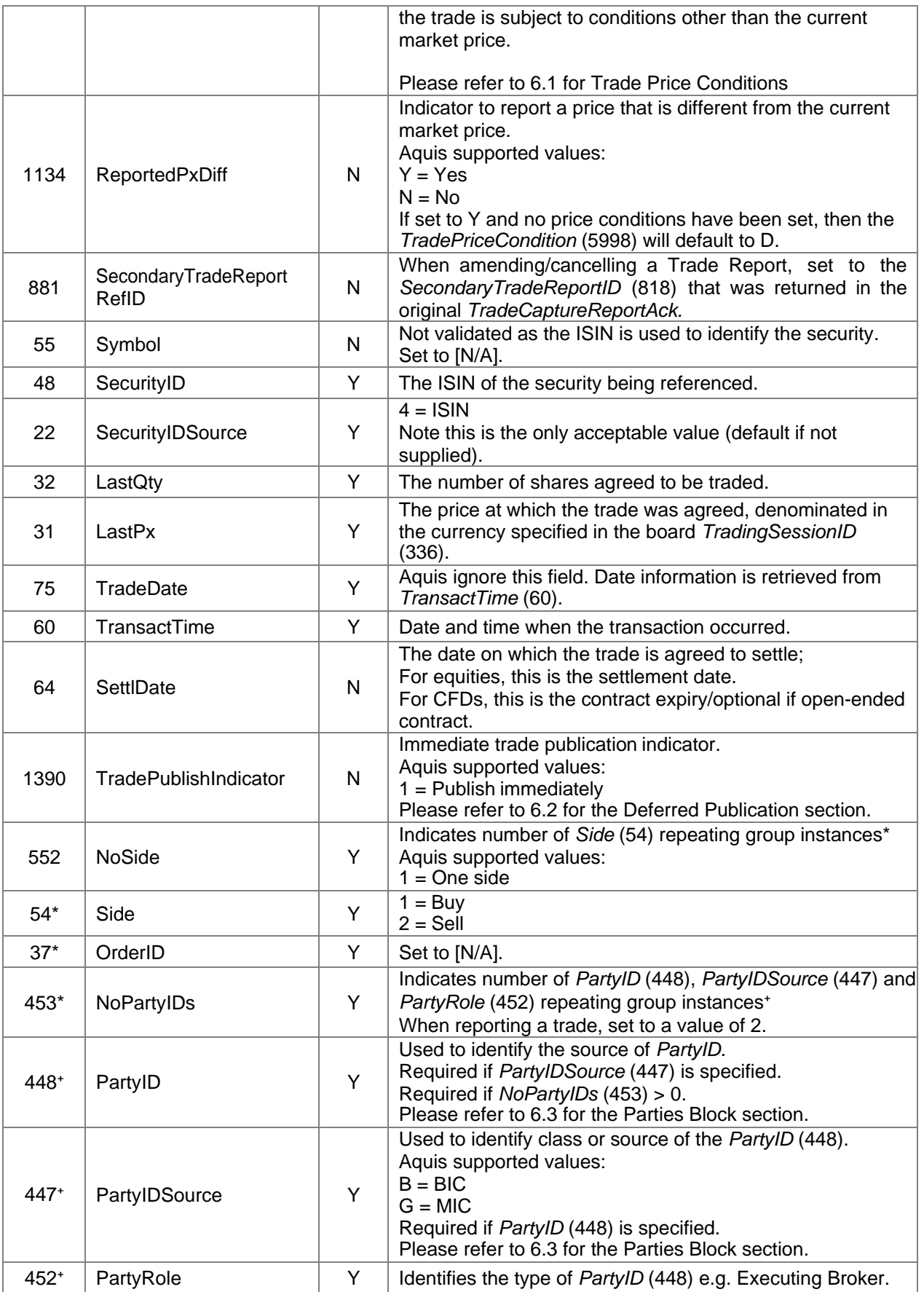

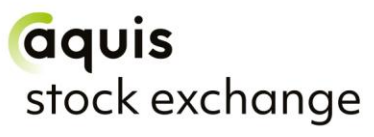

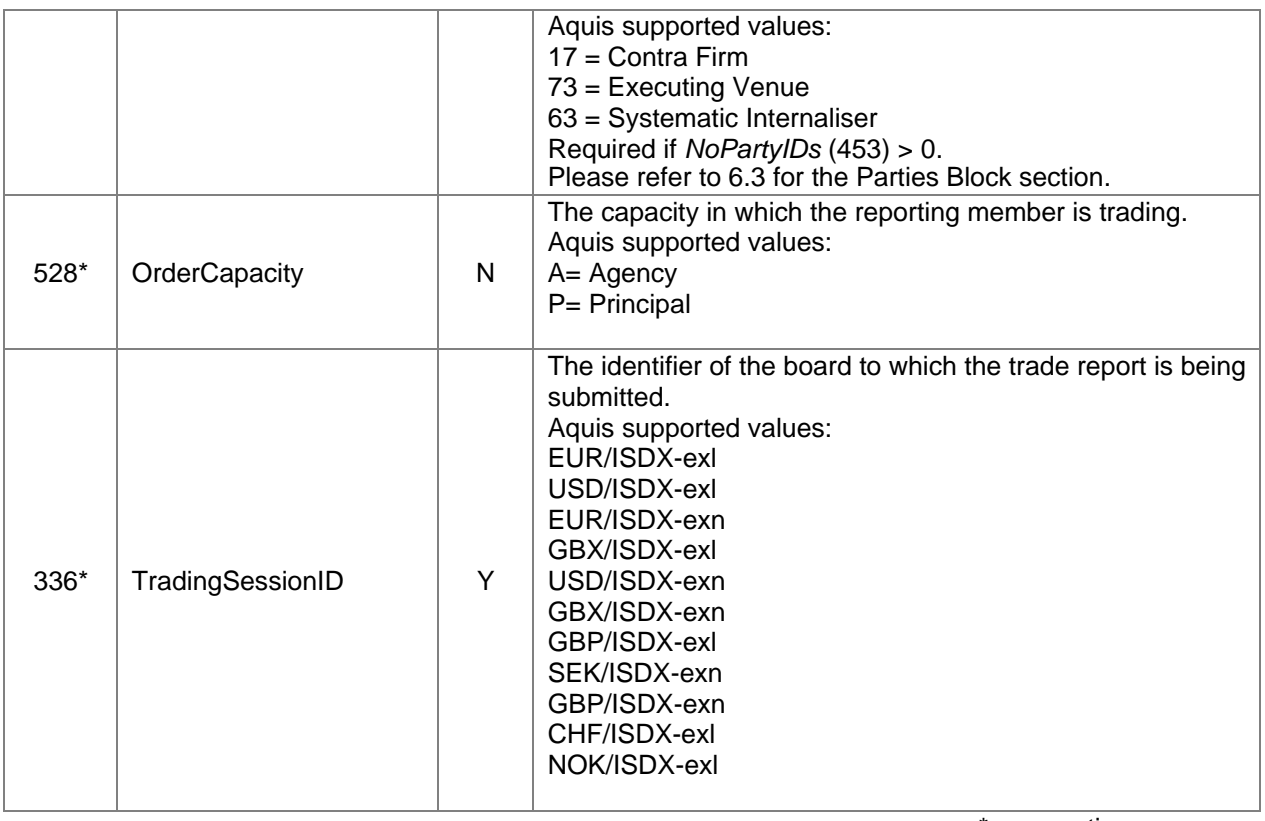

 $*$  = repeating group  $*$  = repeating group

#### <span id="page-18-0"></span>**7.2.1 Trade Cancellation**

Trades on Aquis Stock Exchange may be cancelled by the user for up to five business days from the day on which the trade was reported. After this time, the AQSE regulation department must be contacted in order to cancel the trade.

Trade cancellations require a Trade Capture Report message to be sent with the *TradeReportTransType* (487) ="1" (Cancel) and the *SecondaryTradeReportRefID* (881) set to the trading system generated identifier *(SecondaryTradeReport ID (*818)) that was returned in the (Trade Capture Report Ack) message in response to the original trade submitted.

A Trade Capture Report Acknowledgement message will be returned by the trading system that indicates whether the cancellation request was successful.

Trades can also be cancelled by Market Operations and will result in an unsolicited Trade Capture Report Acknowledgement.

#### <span id="page-18-1"></span>**7.2.2 Trade Amendments**

Trades on the trading system may be amended by the user for up to five business days from the day on which the trade was reported. After this time the AQSE regulation department must be contacted to amend the trade.

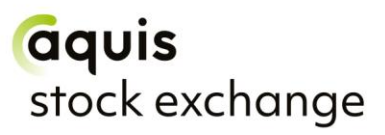

Trades are amended by sending a Trade Capture Report message with the required amendments, *TradeReportTransType* (487) = "2" (Replace) and the *SecondaryTradeReportRefID* (881) populated with the trading system trade identifier (*SecondaryTradeReportID* (818)). The system will then:

• cancel the original trade and

• issue a new trade report with a new trading system-generated trade identifier

A Trade Capture Report Acknowledgement message will be returned by the trading system that will indicate whether the amendment request was successful.

#### <span id="page-19-0"></span>**7.3 Trade Capture Report Acknowledgement**

In response to a member submitted Trade Capture Report new, cancel and amendment message, Aquis will send the member back the acknowledgement detailed below.

An unsolicited Trade Capture Report Acknowledgement will also be sent when a trade is cancelled by Market Operations.

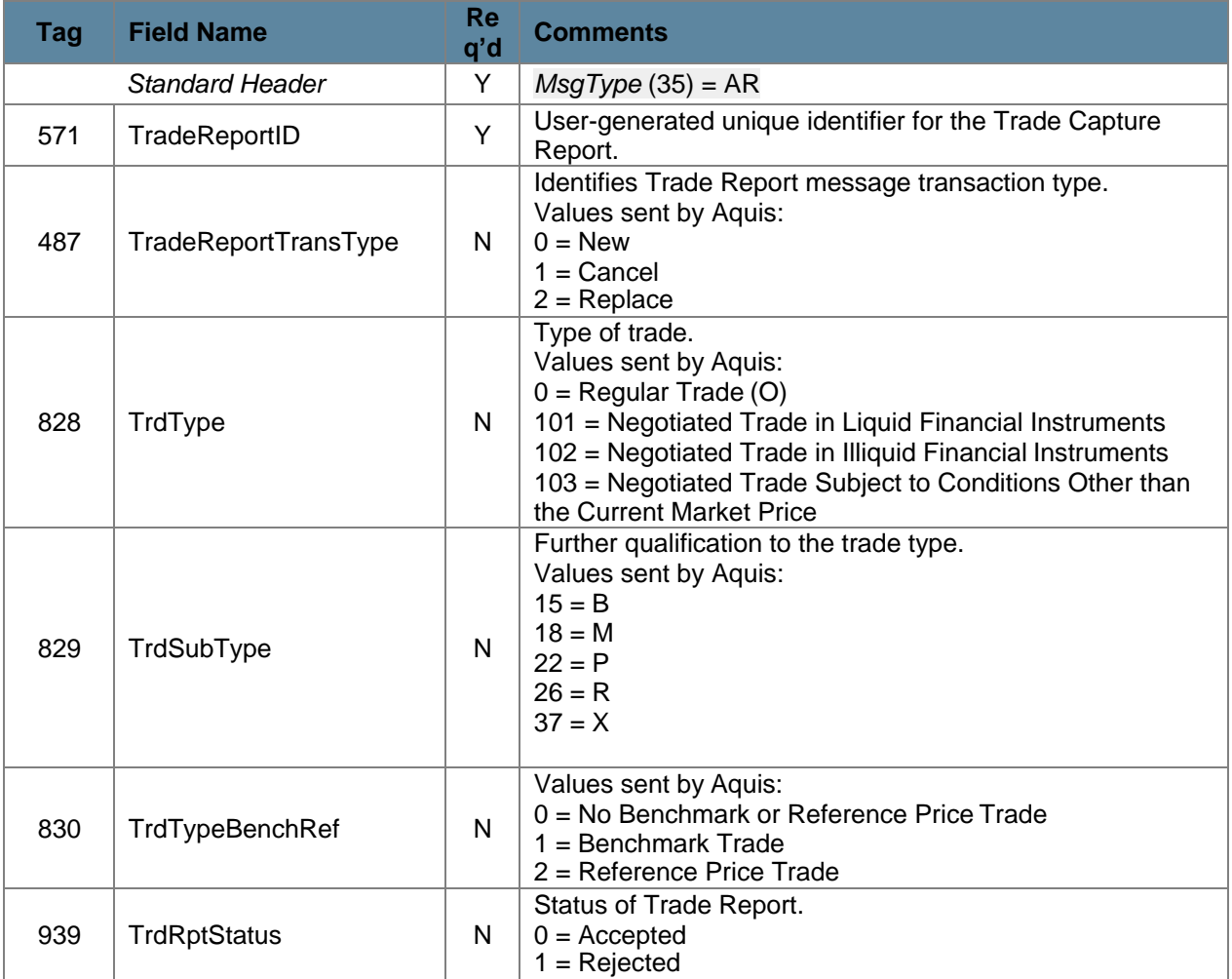

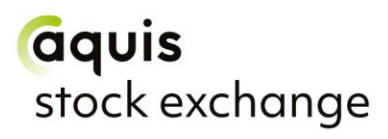

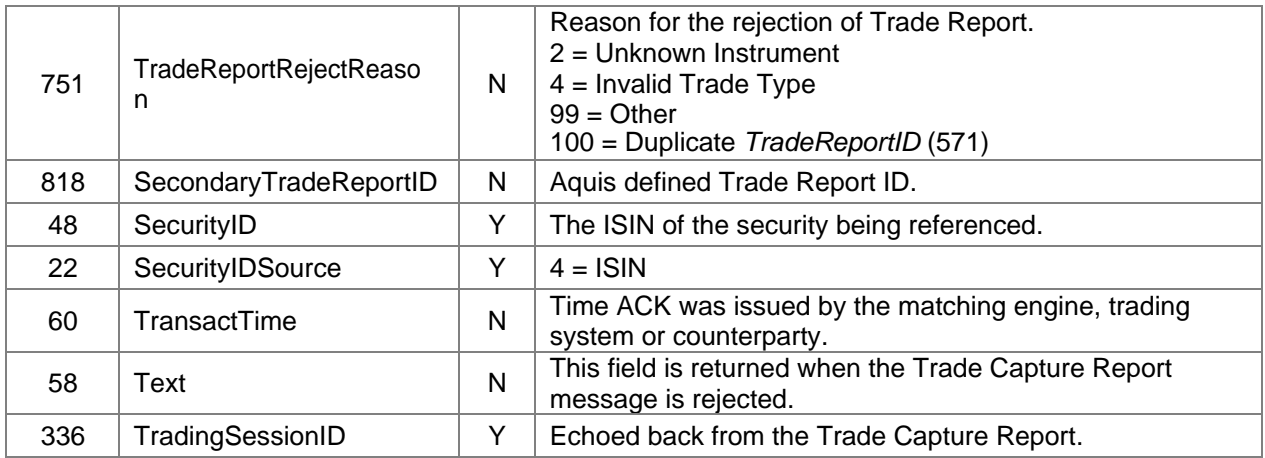

#### <span id="page-20-0"></span>**7.4 Market Maker Quoting**

Members may register as market makers in one or more stocks on the on-exchange boards. Such registrations oblige the market maker to publish firm, continuous, two-way quotes in at least EMS for all securities they are registered in during the mandatory quote period for the particular securities.

#### <span id="page-20-1"></span>**7.4.1 Mass Quote**

The Mass Quote message is used by AQSE market makers to submit two-sided quotes into the market. Two-sided quotes for multiple securities can be submitted at the same time. The trading system validates each Bid and Ask and if either is invalid, the entire quote for that security is rejected.

Members can amend quotes by sending a new Mass Quote message for the securities to be updated.

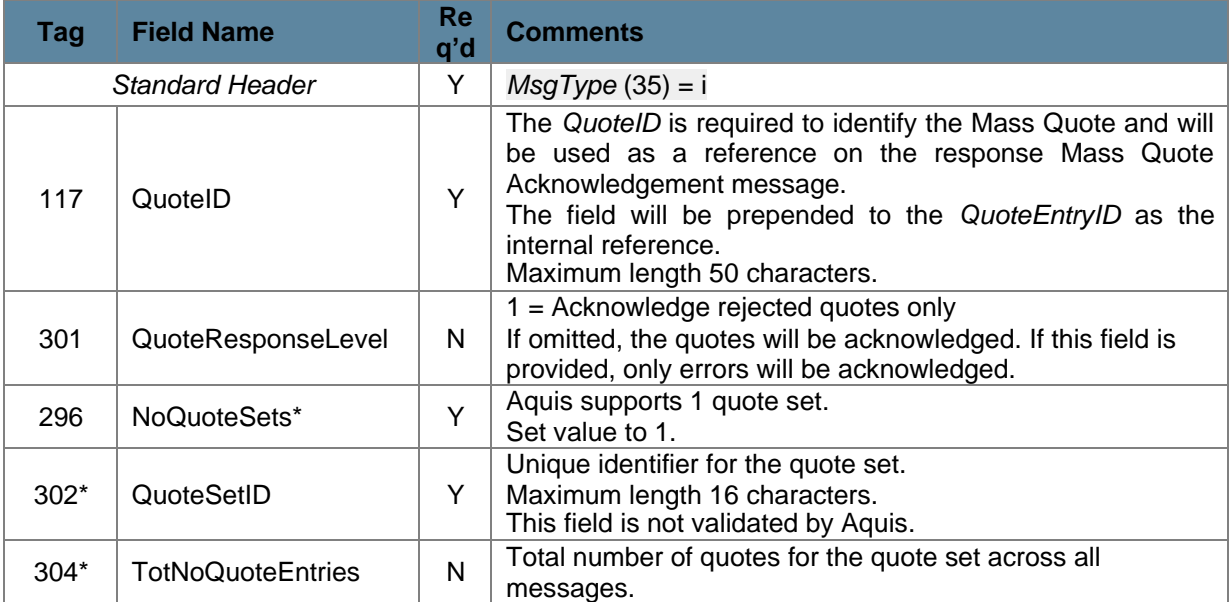

## aquis stock exchange

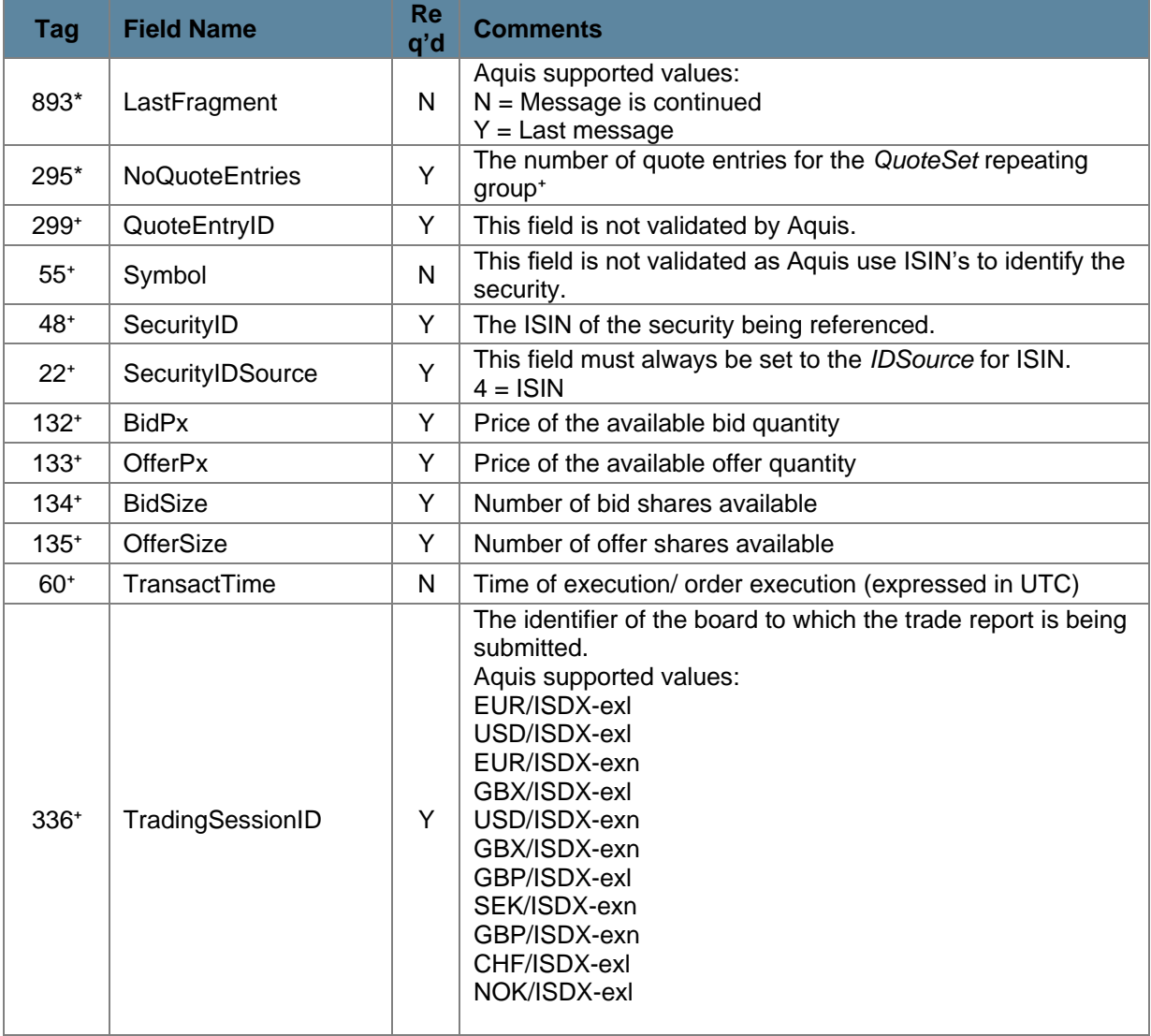

 $t = a$  repeating group  $* = a$  repeating group

#### <span id="page-21-0"></span>**7.4.2 Mass Quote Acknowledgement**

In response to a member submitted Mass Quote message, Aquis will send the member back the following acknowledgement.

In the event of a reject, Aquis will return an Acknowledgement with the reject reason in *SecurityID* (48) with any individual quote detail in *QuoteEntryRejectReason* (368).

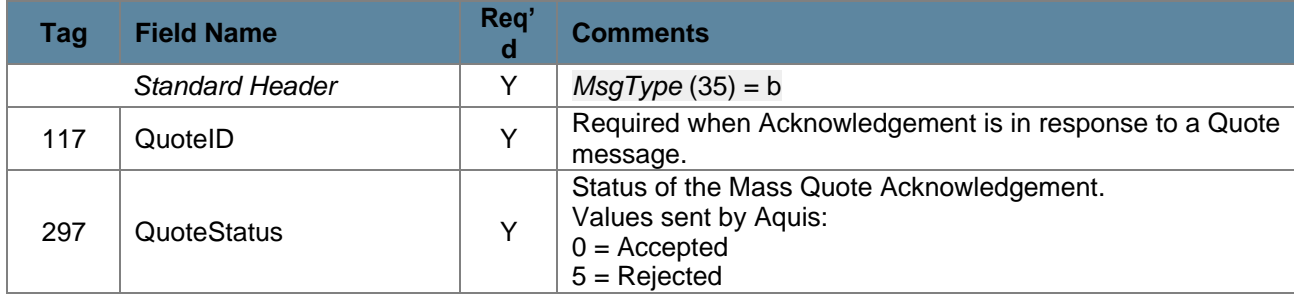

## **aquis**<br>stock exchange

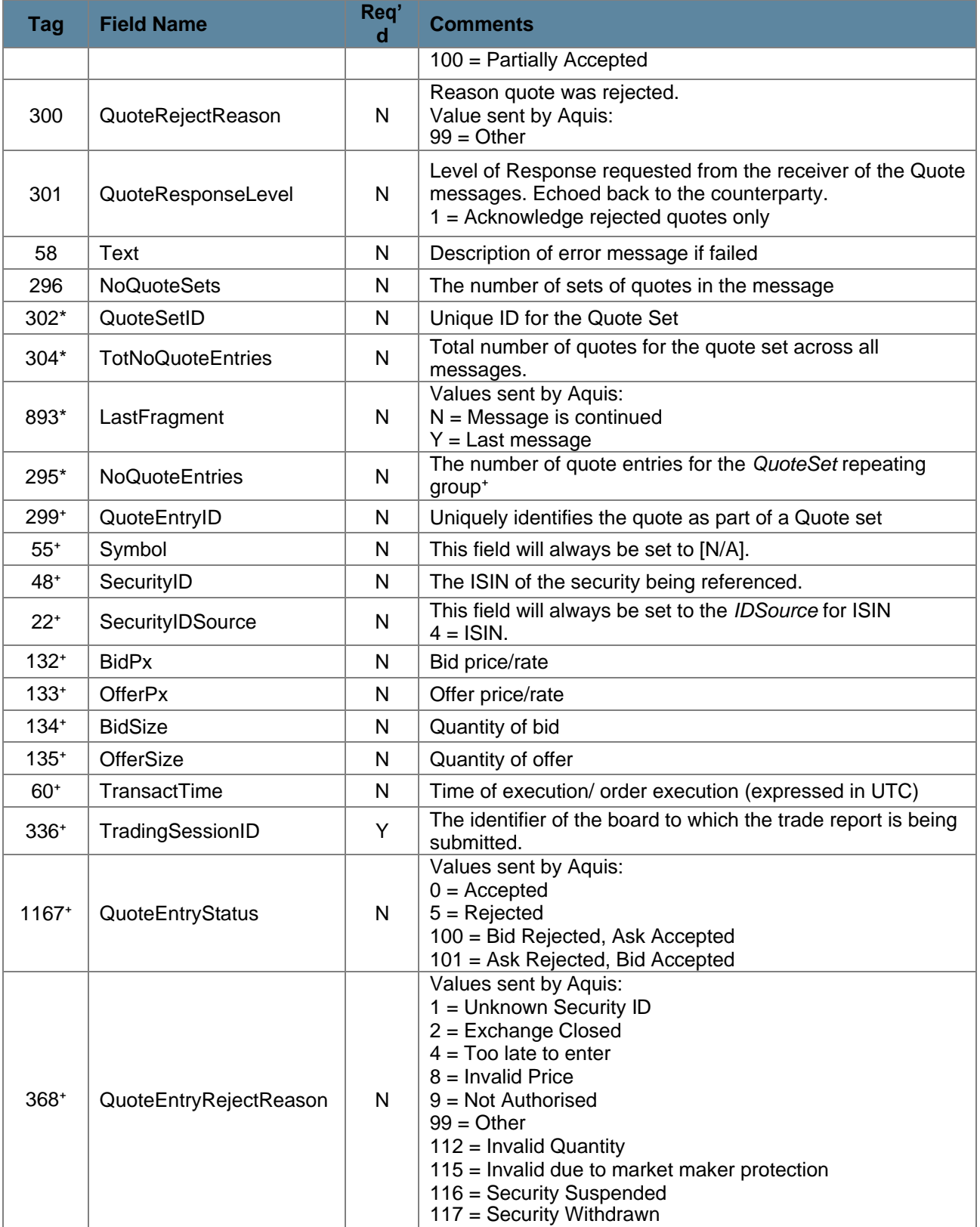

#### <span id="page-23-0"></span>**7.4.3 Quote Cancel**

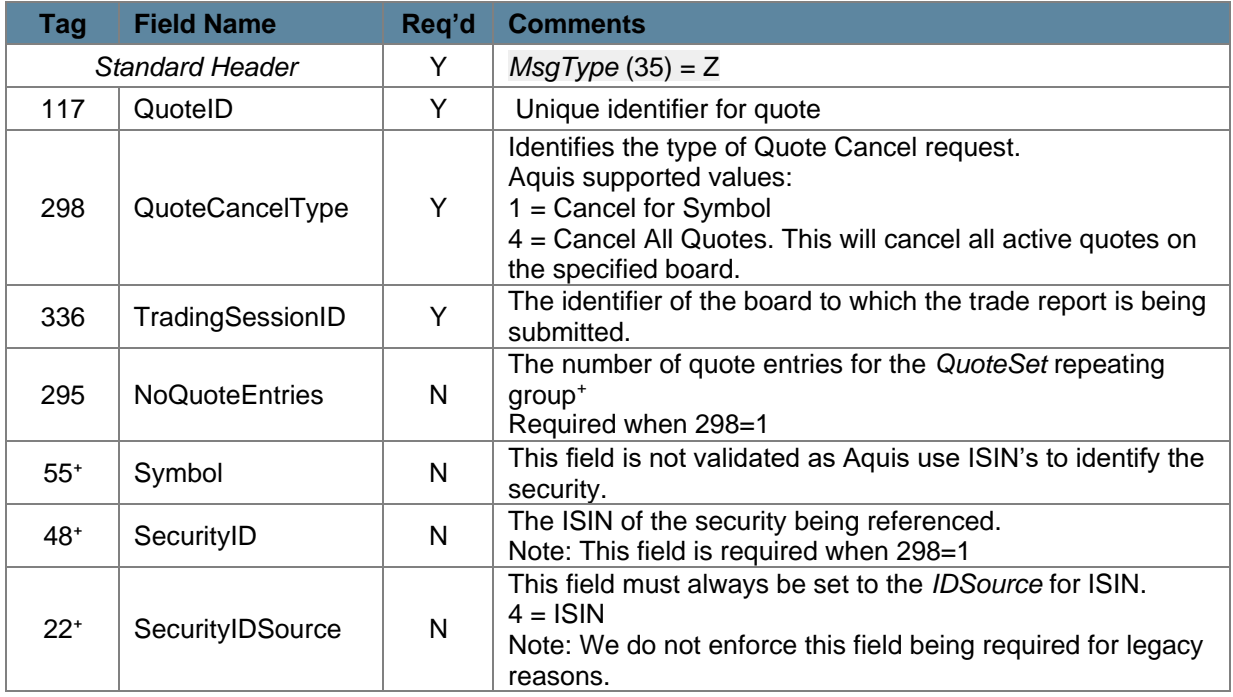

The Quote Cancel message is used by the originator of quotes to cancel quotes.

#### <span id="page-23-1"></span>**7.4.4 Quote Status Report**

In response to a member submitted Quote Cancel message, Aquis will send the member back the following acknowledgement.

At the end of the Open period, any open quotes will be pulled by the system (unless the participant is configured otherwise) and will result in a series of Quote Status Report messages. An unsolicited Quote Status Report will also be sent when a quote is cancelled by Market Operations.

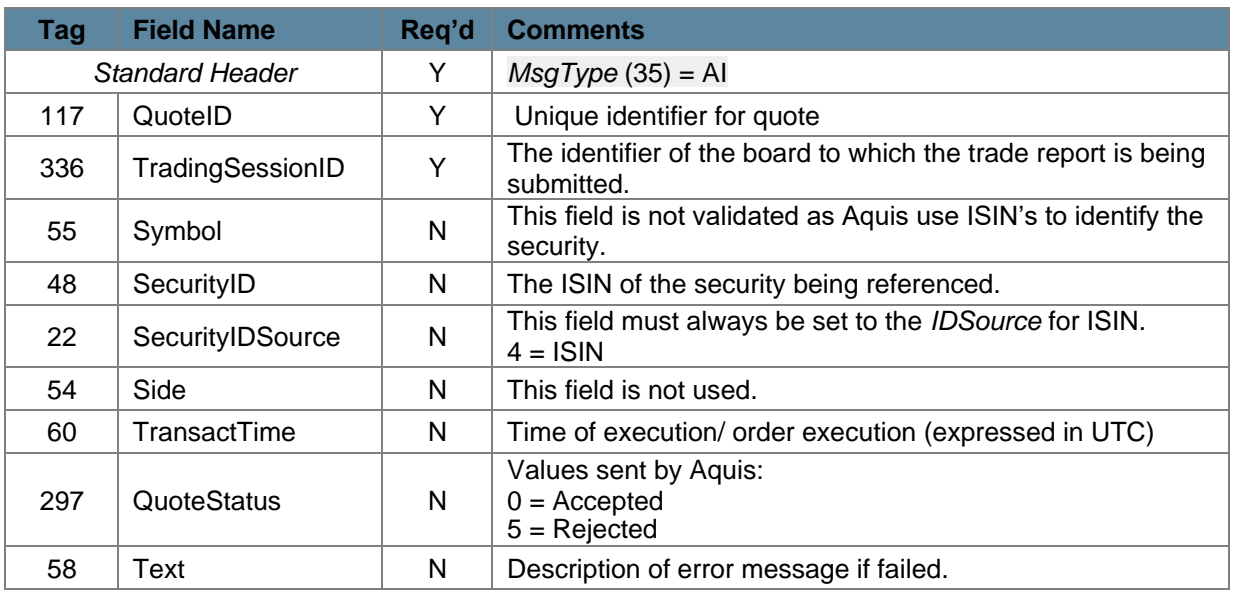

## aquis<br>stock exchange

#### <span id="page-24-0"></span>**7.5 New Order Single**

Aquis supports the FIX New Order Single message for order entry as detailed below:

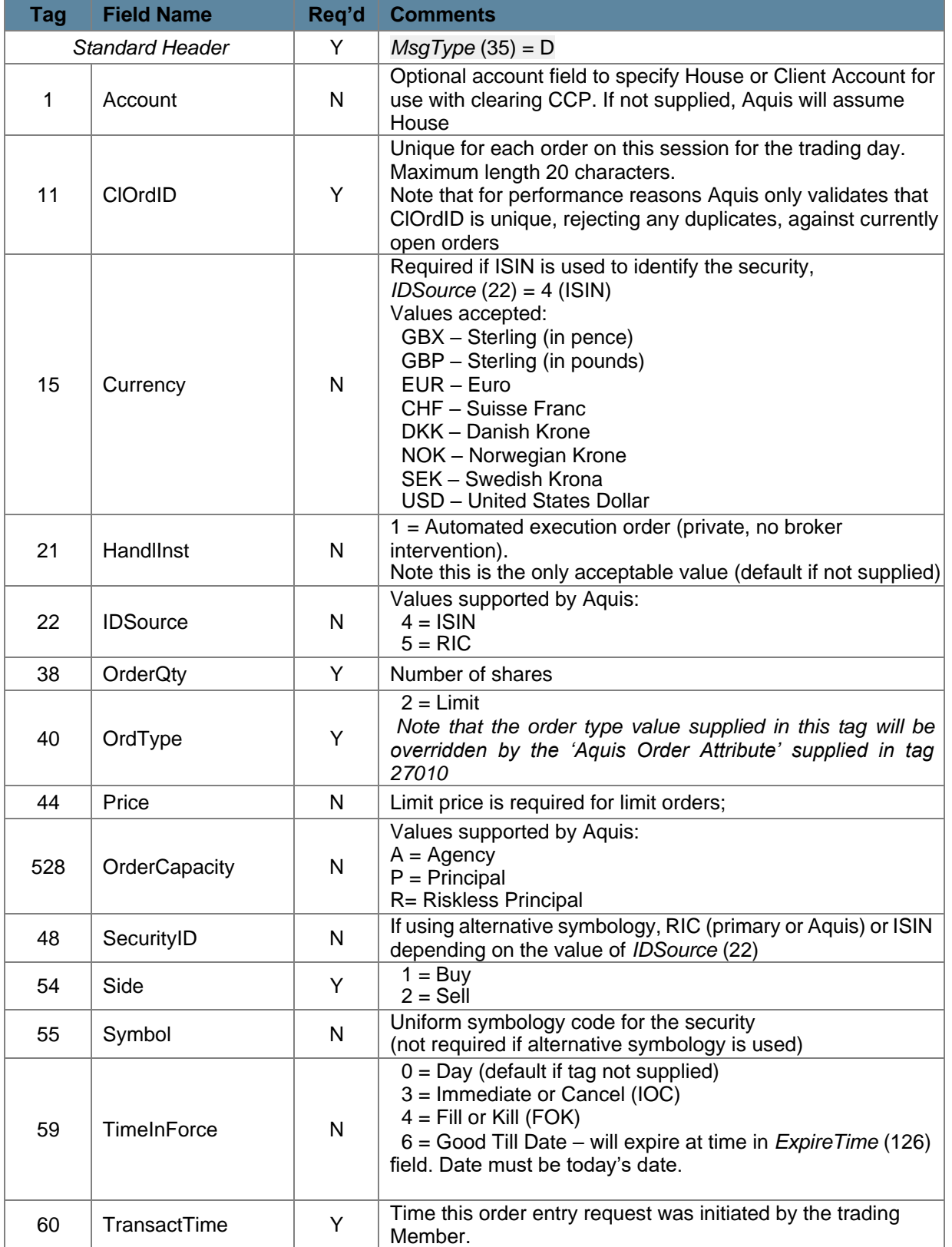

## aquis stock exchange

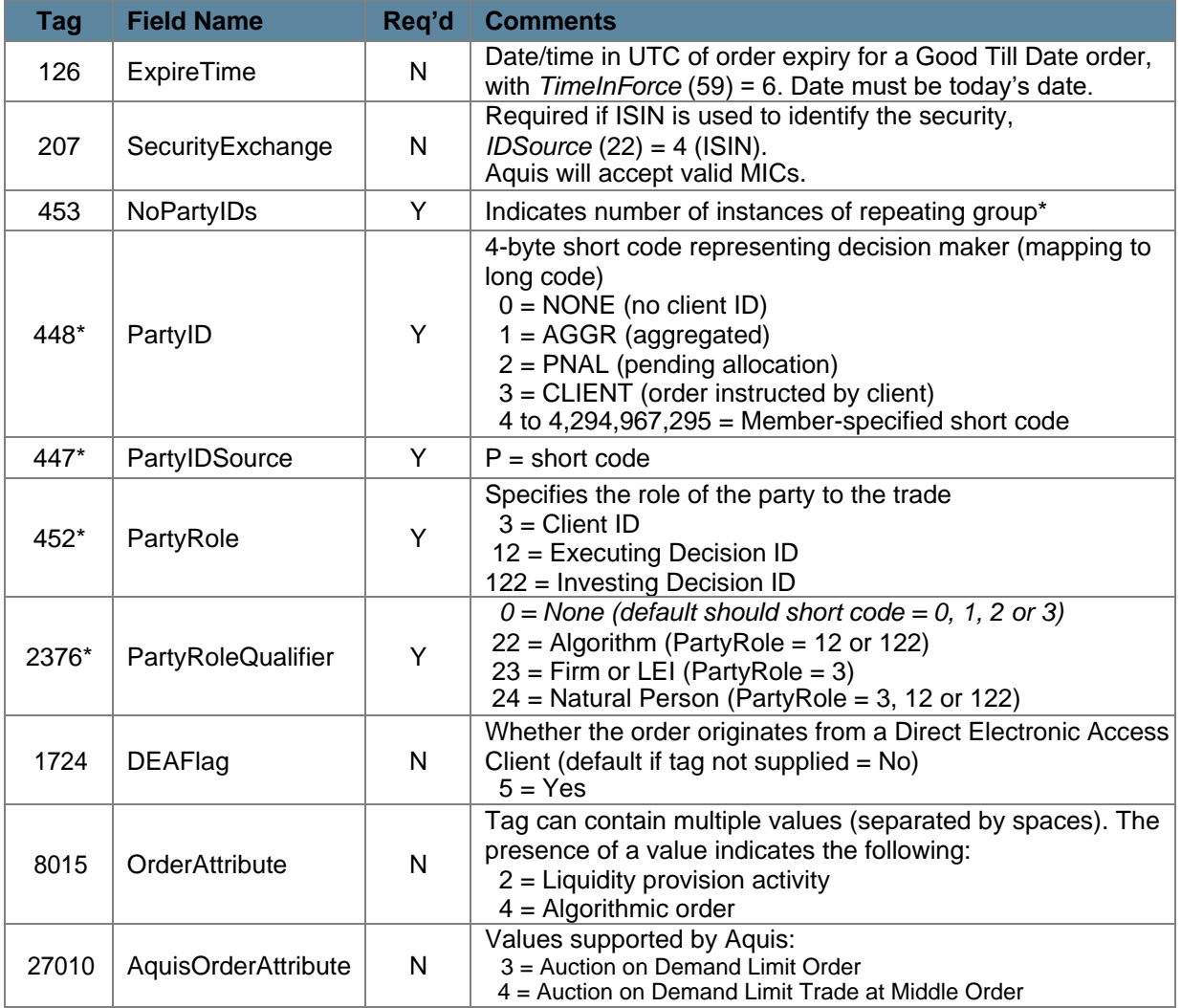

 $*$  = repeating group

#### <span id="page-25-0"></span>**7.5.1 Account Field**

The Account (1) field may be used by Members to specify whether trades against a particular order should be allocated to the House account at the CCP or to a specific client account.

The value 'H' should be used to nominate the House account and the value 'C' to nominate a default client account, pre-agreed with the CCP. The field may also be used to nominate a specific account using a value in the format 'C:123456' where '123456' is the required client account ID.

If the field is not supplied, then allocation to the House account is assumed by default and is echoed back in execution messages.

#### <span id="page-25-1"></span>**7.5.2 Symbology**

Aquis accepts ISIN and RIC as security identifiers. To do so, the *IDSource* (22) field must be set to indicate the chosen symbology: value 4 for ISIN, 5 for RIC.

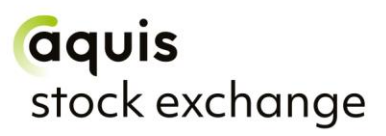

If using an ISIN to identify a security, the ISIN must be provided in the *SecurityID* (48) field and the fields *Currency* (15) and *SecurityExchange* (207) must also be set to the required currency and market (MIC) in order to uniquely identify the security.

If using a RIC to identify a security, the AQSE RIC must be provided in the *SecurityID* (48) field.

If choosing to use the *IDSource* option to specify the security by ISIN or RIC then the *Symbol* (55) field will no longer be validated against the Aquis security database.

Subsequent FIX Execution Report messages from Aquis will include the same symbology information as was supplied in the initial New Order Single.

#### <span id="page-26-0"></span>**7.6 Order Cancel Request**

AQSE supports the FIX Order Cancel Request message to fully cancel an open order, as detailed below:

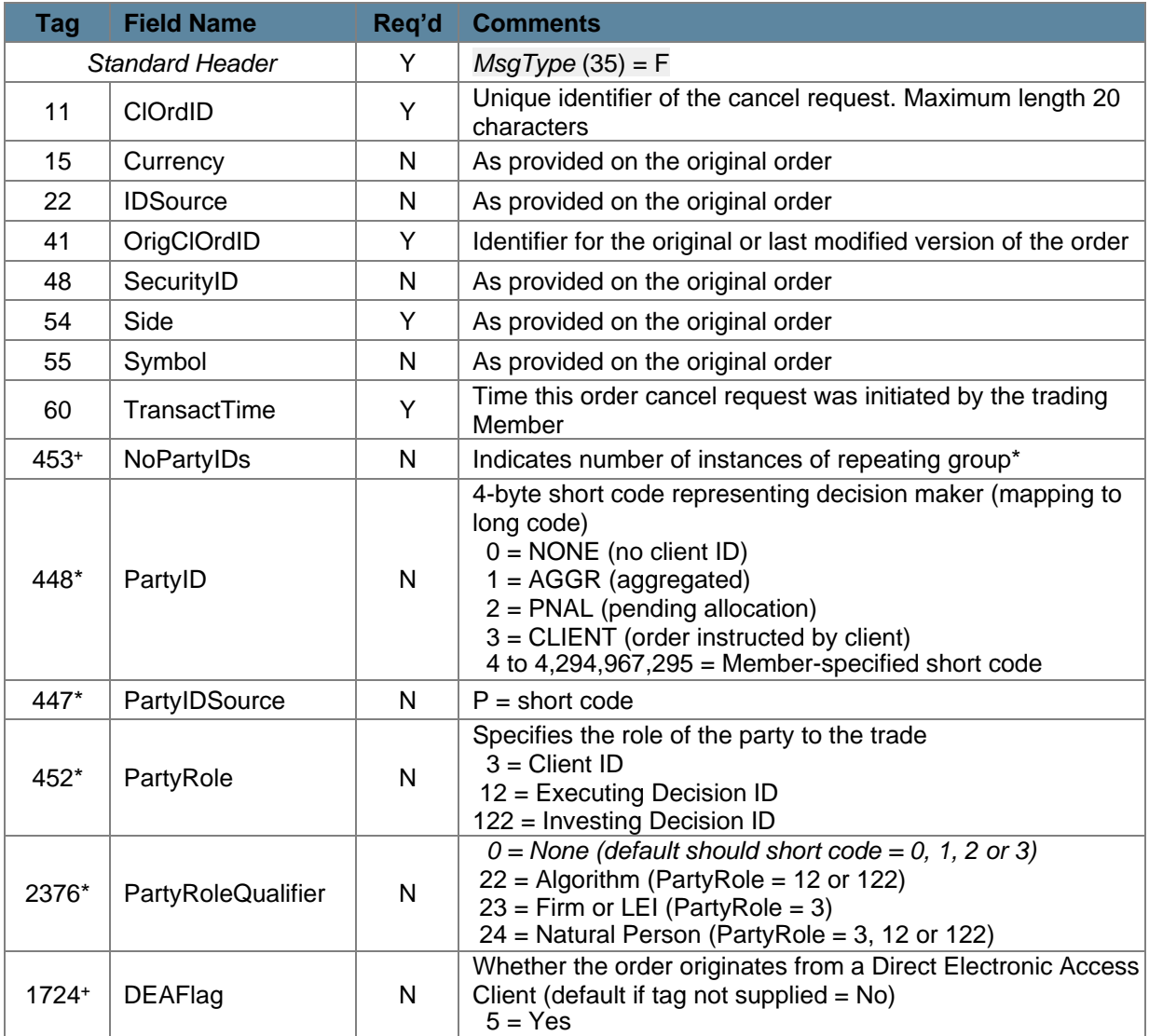

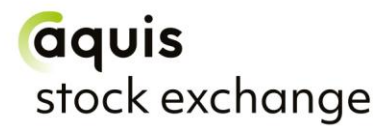

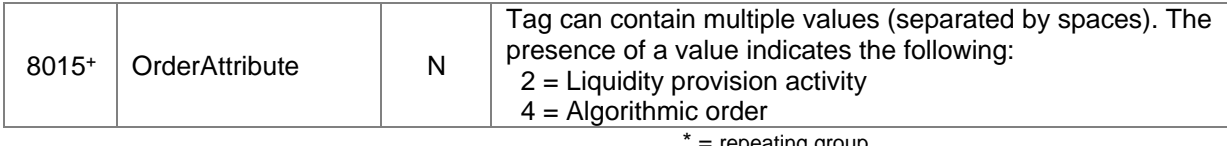

 $=$  repeating group

+ = optional for Cancels, defaults to original order value

Note that PartyIDs are optional for cancel requests e.g. in the event that the order canceller differs from the original order submitter.

#### <span id="page-27-0"></span>**7.7 Execution Report**

Aquis uses the FIX Execution Report message to accept or to reject a New Order Single, and to accept an Order Cancel Request or an Order Cancel/Replace Request.

Trade reports, and any subsequent trade busts, are also sent using the Execution Report.

The fields and values provided by Aquis are detailed below:

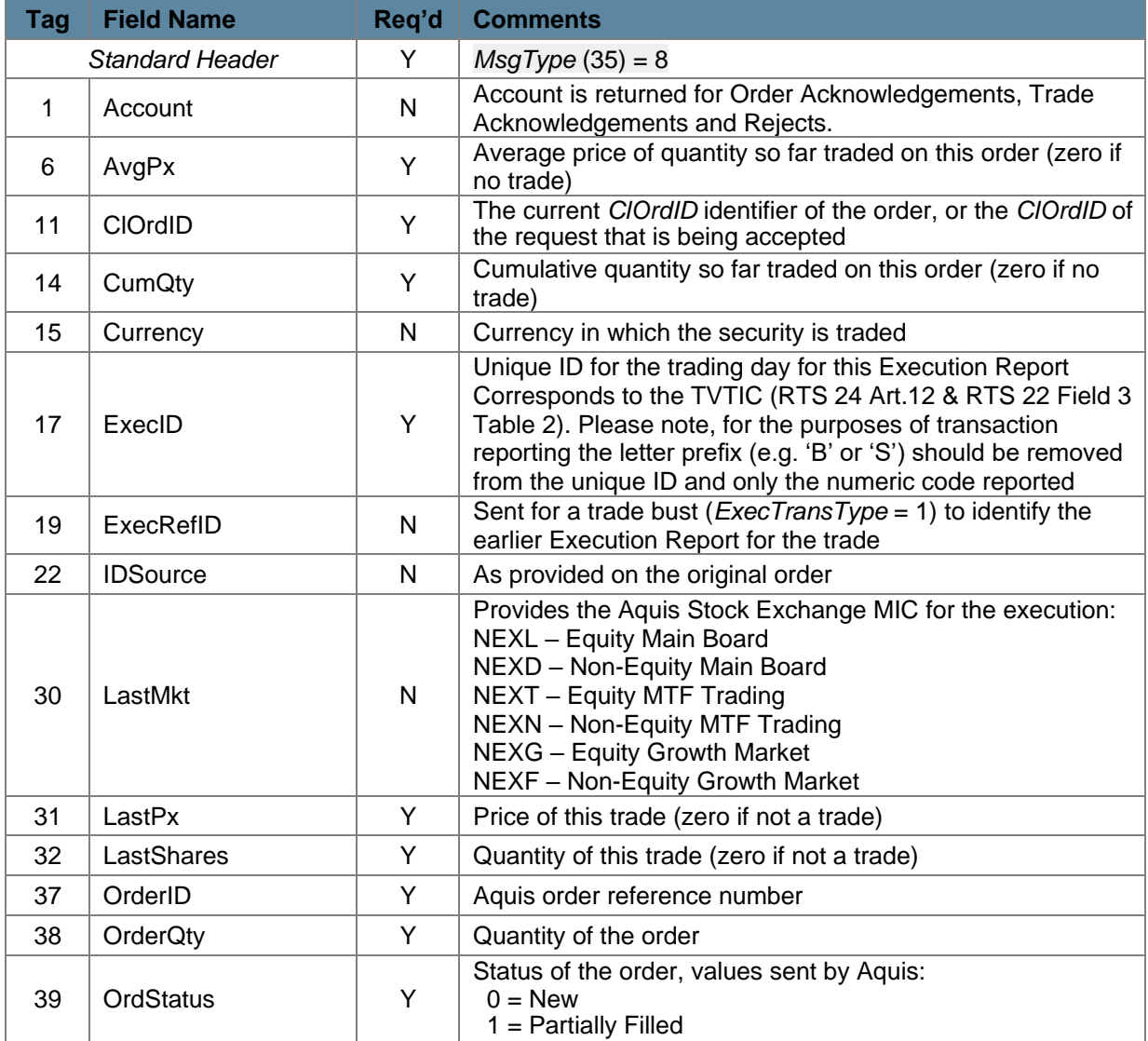

## aquis stock exchange

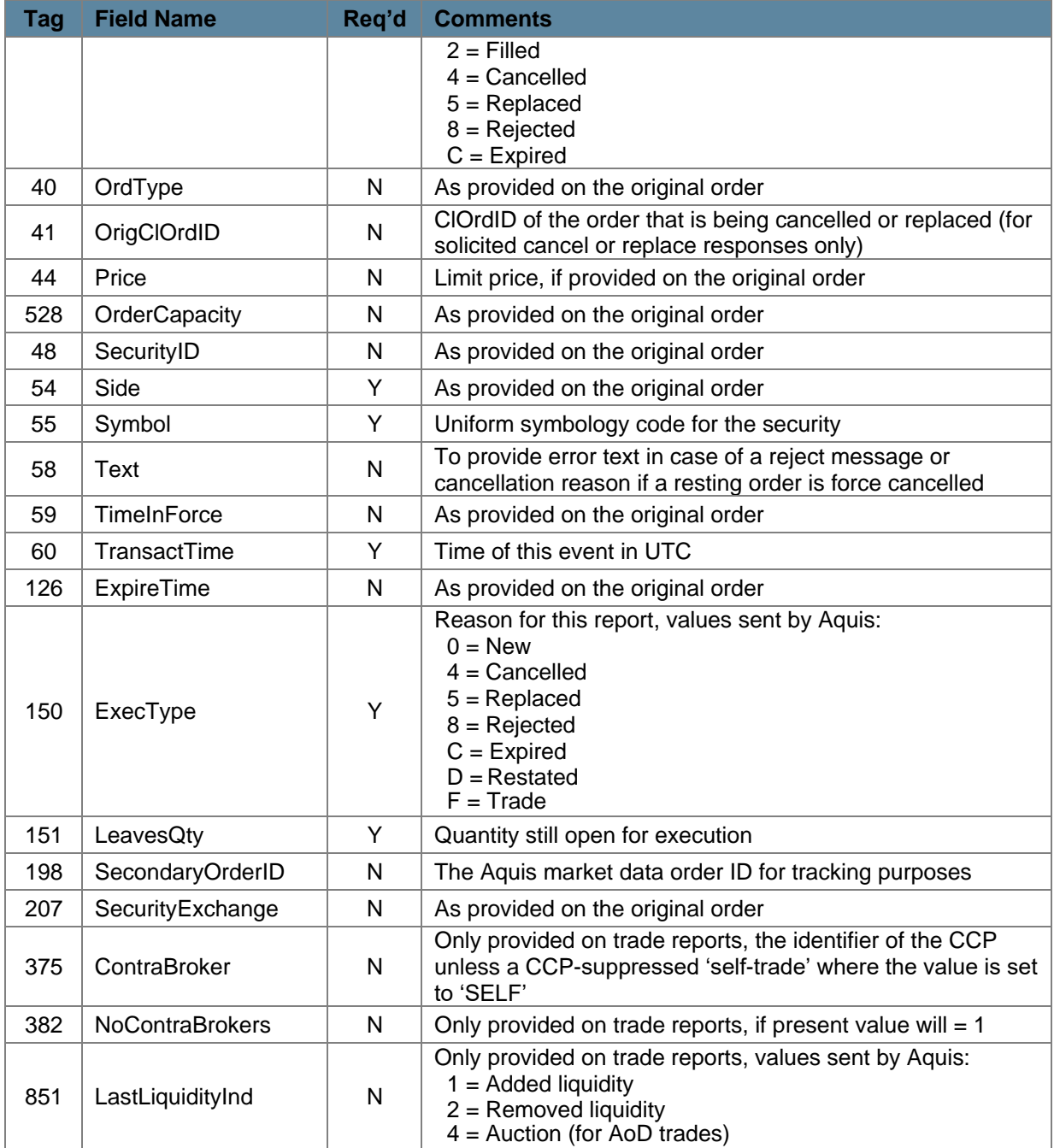

#### <span id="page-28-0"></span>**7.7.1 Auction on Demand (AoD)**

Members can enter buy/sell orders for stocks which will rest on the AQSE AoD order book until they can be matched with another valid order on the other side. At this stage the auction is triggered.

Orders in the AoD cannot be modified (i.e. using cancel/replace) - only cancelled and subsequently replaced with a New Order Single, if required

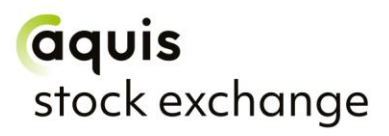

Once an AoD comes to an end trade reports are then sent to the Member for successful matches. Note that these Execution Report messages carry *LastLiquidityInd* (851) = 4 (Auction).

#### <span id="page-29-0"></span>**7.8 Order Cancel Reject**

Aquis rejects an Order Cancel Request or an Order Cancel/Replace Request that it cannot act upon with a FIX Order Cancel Reject message.

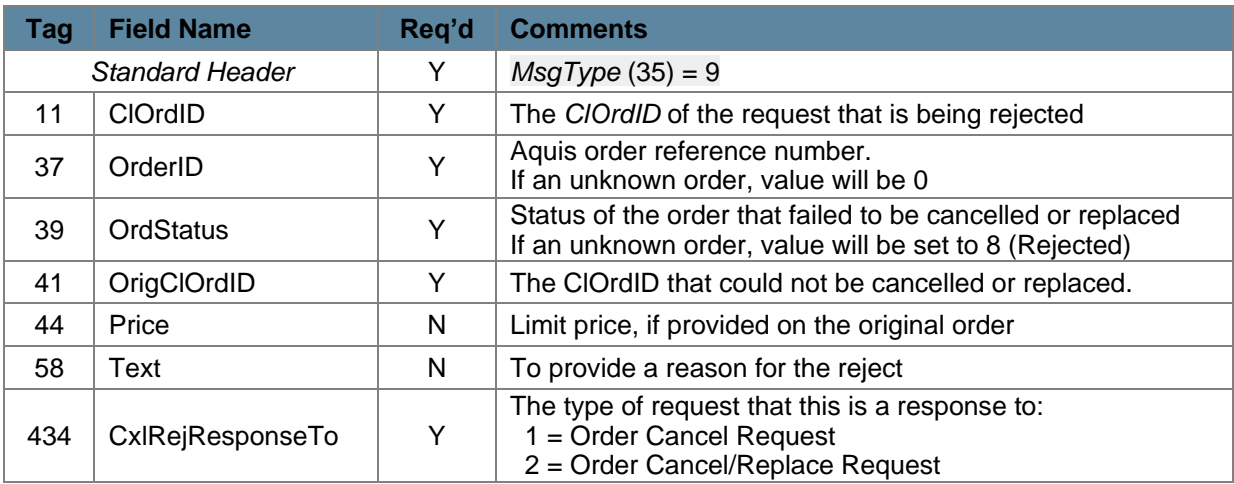

The fields and values provided by Aquis are detailed below: